# <span id="page-0-0"></span>M1102 - Amphi1  $C++$

## Alain Casali Marc Laporte

Aix Marseille Univ

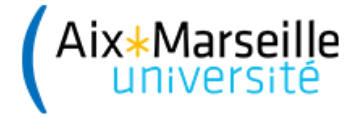

- <span id="page-1-0"></span>[Langage de programmation](#page-2-0)
- [Problème du développeur](#page-3-0)
- **e** [La documentation](#page-5-0)
- $\circ$  Le C++, cest quoi?

## [Un premier programme](#page-7-0)

[Les commentaires](#page-10-0)

[Déclaration, affectation, bloc](#page-12-0)

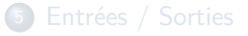

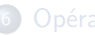

- [Opérateur identité et différence](#page-23-0)
- [Schéma alternatif simple](#page-26-0)
- [Schéma alternatif complexe](#page-32-0)
- [Le type booléen](#page-35-0)
- [Les types entiers](#page-38-0)
- [Les types réels](#page-42-0)

# <span id="page-2-0"></span>Langage de programmation

En informatique, un langage de programmation est une notation conventionnelle destinée à formuler des algorithmes et produire des programmes informatiques qui les appliquent. D'une manière similaire à une langue naturelle, un langage de programmation est fait d'un alphabet, un vocabulaire, des règles de grammaire, et des significations. Source : [http://fr.wikipedia.org/wiki/Langage\\_de\\_programmation](http://fr.wikipedia.org/wiki/Langage_de_programmation)

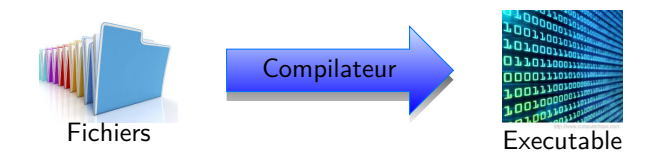

# <span id="page-3-0"></span>Problème du développeur (1)

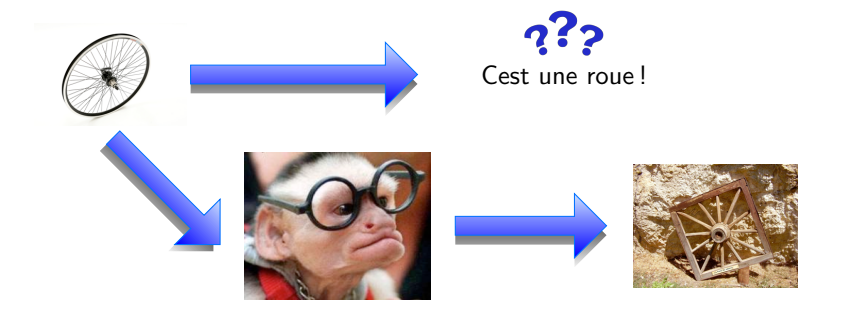

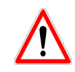

On ne redéveloppe **JAMAIS** une fonctionnalité si elle est déjà fournie par le langage (sauf pour des raisons pédagogiques).

# Problème du développeur (2)

## Exemple : Trier un tableau d'entiers

- Il existe une trentaine d'algorithmes permettant de trier un tableau d'entiers avec des performances différentes.
- Un des algorithmes les plus efficaces est le tri rapide

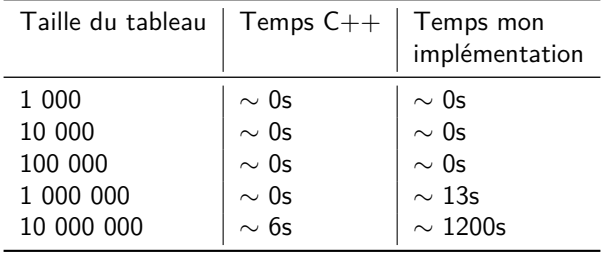

٠

# <span id="page-5-0"></span>La documentation

Elle se lit :

- En ligne (elle est à jour) ;
- En anglais (on évite les erreurs de traduction, si traduction il y a) ;

Elle comporte des exemples.

**Objectifs** 

- Début janvier :
	- Être capable de lire une documentation en anglais;
	- De la comprendre ;
	- D'adapter les exemples fournis à votre problématique.
- Fin du DUT : Être capable d'écrire une documentation technique en anglais ;

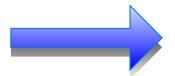

Tous les noms de fonctions, de variables, doivent être en anglais !

# <span id="page-6-0"></span>Le C++, cest quoi ?

**1** Un langage de programmation;

<sup>2</sup> Une surcouche (partiellement) objet du C.

Dernière norme du C++ date de 2017.

Plusieurs compilateurs disponibles :

- $\circ$  g++ (support complet)
- o clang (support complet)
- VS2014 (support partiel)

En  $C++$ :

- Tout est appel de fonction ou de méthode (maintenant) ;
- Tout est flux (prochain module);
- Vive les références (maintenant) et les pointeurs (S3) ;

- <span id="page-7-0"></span>[Un premier programme](#page-7-0)
- [Les commentaires](#page-10-0)
- [Déclaration, affectation, bloc](#page-12-0)
- 
- [Opérateur identité et différence](#page-23-0)
- [Schéma alternatif simple](#page-26-0)
- [Schéma alternatif complexe](#page-32-0)
- [Le type booléen](#page-35-0)
- [Les types entiers](#page-38-0)
- <sup>11</sup> [Les types réels](#page-42-0)

# Un premier programme (1)

Quel que soit le langage de programmation utilisé, le premier programme est toujours d'afficher, soit :

- Sur un terminal (une console);
- Sur une page web;
- Sur une interface graphique.

la chaine de caractères "Hello world!" (modulo quelques petits arrangements)

# Un premier programme (2)

```
1 /**
  2 *
        3 * @file Hello . cxx
  4 *
        5 * @author A. CAsali
  6 *
        7 * @date 12/09/2013
  8 *
      *\begin{array}{c} 10 \\ 11 \end{array}11 \#include \langleiostream\rangle<br>12 using namespace std
      using namespace std;
\frac{13}{14}\frac{\text{int}}{\{} main ( )
15 \over 1616 cout << "Hello<sub>u</sub>World!" << endl;<br>17 return 0:
             return 0;
18 }
```
- <span id="page-10-0"></span>[Un premier programme](#page-7-0)
- [Les commentaires](#page-10-0)
- [Déclaration, affectation, bloc](#page-12-0)
- 
- [Opérateur identité et différence](#page-23-0)
- [Schéma alternatif simple](#page-26-0)
- [Schéma alternatif complexe](#page-32-0)
- [Le type booléen](#page-35-0)
- [Les types entiers](#page-38-0)
- <sup>11</sup> [Les types réels](#page-42-0)

# Les commentaires

 $\bullet$  Commentaire sur une unique ligne : utilisation de // // this is a one line remark  $\bullet$  Commentaire sur plusieurs lignes : utilisation de /\* \*/ /\* this is a drawn out explanation \*/ <sup>3</sup> Autre possibilité : /\* this is also a one line remark \*/

Plus de détail : <http://www.stack.nl/~dimitri/doxygen/>

<span id="page-12-0"></span>[Un premier programme](#page-7-0)

[Les commentaires](#page-10-0)

- [Déclaration, affectation, bloc](#page-12-0)
	- **O** [Déclaration de variables](#page-13-0)
	- **[Affectation](#page-14-0)**
	- [Cas des variables constantes](#page-15-0)
	- [Déclaration et initialisation à](#page-16-0) [la volée](#page-16-0)
	- [Bloc et portée de variable](#page-17-0)

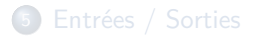

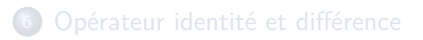

- [Schéma alternatif simple](#page-26-0)
- [Schéma alternatif complexe](#page-32-0)
- [Le type booléen](#page-35-0)
- [Les types entiers](#page-38-0)
- [Les types réels](#page-42-0)

# <span id="page-13-0"></span>Déclaration de variables

Modèle général algorithmique :

declarer NomVariable : Type;

Modèle général C++ :

Type Varldent; //VarIdent (Variable Identifier)

Exemple :

int i ;

<span id="page-14-0"></span>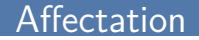

Modèle général algorithmique :

NomVariable < Valeur ;

Modèle général C++ :

 $Variablent = Value;$ 

Exemple :

int  $i = 10$ ;

# <span id="page-15-0"></span>Cas des variables constantes

Modèle général algorithmique :

declarer KNomVariable : constante Type < - Valeur;

Modèle général C++ :

 $const$  Type KV arldent = Value;

Exemple :

const int  $Ki = 10$ :

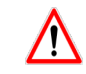

Tous les noms des constantes doivent commencer par la lettre 'K'

# <span id="page-16-0"></span>Déclaration et initialisation à la volée

Modèle général algorithmique :

```
declarer NomVariable : Type;
NomVariable < Valeur :
```
## Modèle général C++ :

 $1$  Type Varldent = Value;

<sup>2</sup> Type Varldent (Value);

**3** Type Varldent  $\{ Value(s) \};$ 

Exemple :

int  $i = 10$ : int j  $(5)$ ; int k { 3 };

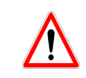

Seule la troisième forme permet la déclaration et initialisation à la volée des tableaux.

# <span id="page-17-0"></span>Bloc et portée de variable

#### $Définition:$

Un bloc est une suite d'instructions entre  $\{ \}$ 

## Propriété : portée de varial

Une variable n'existe que dans le bloc dans laquelle est déclarée.

Exemple :

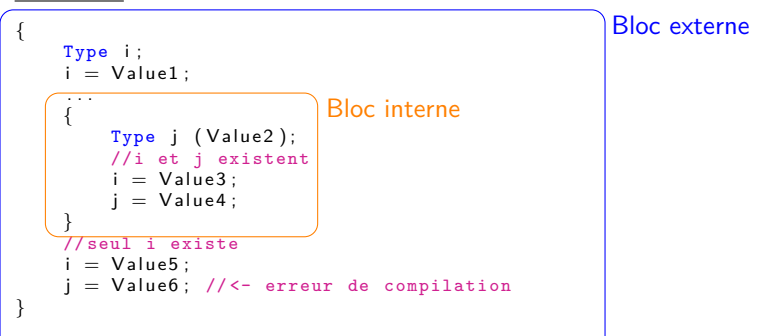

- <span id="page-18-0"></span><sup>2</sup> [Un premier programme](#page-7-0)
- <sup>3</sup> [Les commentaires](#page-10-0)
- 4 [Déclaration, affectation, bloc](#page-12-0)
- 5 [Entrées / Sorties](#page-18-0)
	- **•** [Saisie clavier](#page-19-0)
	- [Affichage écran](#page-20-0)
	- Passage à la ligne lors d'un af- **11** [Les types réels](#page-42-0) [fichage console](#page-21-0)
- [Compression des sorties écran](#page-22-0)
- <sup>6</sup> [Opérateur identité et différence](#page-23-0)
- <sup>7</sup> [Schéma alternatif simple](#page-26-0)
- <sup>8</sup> [Schéma alternatif complexe](#page-32-0)
- <sup>9</sup> [Le type booléen](#page-35-0)
- 10 [Les types entiers](#page-38-0)
- 

# <span id="page-19-0"></span>Saisie clavier

## Modèle général algorithmique :

```
saisir (NomDeVariable);
```

```
Modèle général C++ :
```

```
\sin \gg Varldent;
```
cin signifie console input Le symbole » est appelé un extracteur. Exemple :

int i:  $\sin \gg i$ ; //10

Prérequis pour utiliser le clavier :

```
\#include \ltiostream >using namespace std;
```
Utilisation de la bibliothèque qui gère les flux (stream) dentrées / sorties (input / output)

# <span id="page-20-0"></span>Affichage écran

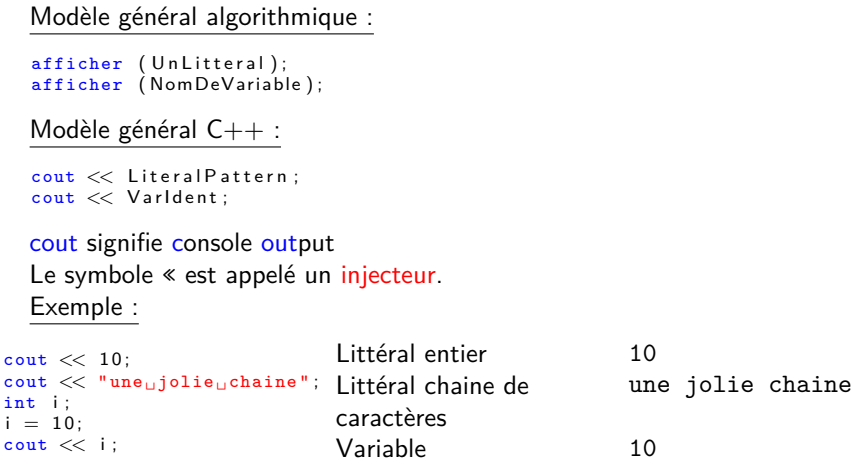

Prérequis pour utiliser la console :

```
\#include \ltiostream >
using namespace std;
```
Utilisation de la bibliothèque qui gère les flux (stream) dentrées / sorties (input / output)

# <span id="page-21-0"></span>Passage à la ligne lors d'un affichage console

Modèle général algorithmique :

ligne\_suivante ;

```
Modèle général C++ :
```

```
\cot \ll \text{endl};
```
endl signifie end line Le symbole end1 est appelé un identificateur. Exemple :

```
cout << i:
\cot \ll \text{endl};
```
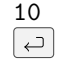

# <span id="page-22-0"></span>Compression des sorties écran

Il est possible d'injecter plusieurs informations de type différents et donc de compacter l'écriture.

Exemple :

```
O cout << "ValeurOdeOiO:
  cout << i ;
  \cot t \ll \text{endl}:
O cout << "ValeurOdeOi\cup"
       << i
        << endl :
```
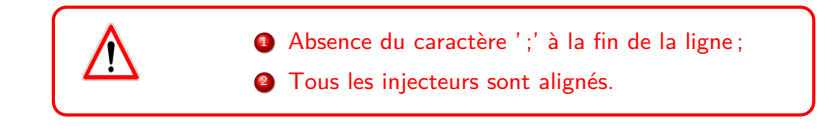

O cout  $<<$  "Valeur $\text{de}_\text{U}$ de $\text{e}_\text{U}$ : $\text{e}$ "  $<<$  i  $<<$  endl;

- <span id="page-23-0"></span>[Un premier programme](#page-7-0)
- [Les commentaires](#page-10-0)
- [Déclaration, affectation, bloc](#page-12-0)
- 

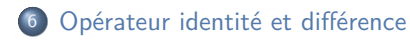

- [Opérateur identité](#page-24-0)
- [Opérateur différence](#page-25-0)
- [Schéma alternatif simple](#page-26-0)
- [Schéma alternatif complexe](#page-32-0)
- [Le type booléen](#page-35-0)
- [Les types entiers](#page-38-0)
- <sup>11</sup> [Les types réels](#page-42-0)

# <span id="page-24-0"></span>Opérateur identité

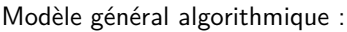

NomVariable vaut Valeur;

Modèle général C++ :

 $Variablent = Value$ :

## Exemple :

 $i = 10$ :

Ou mieux

 $10 == i;$ 

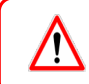

On ne compare que des variables et / ou des littéraux du même type.

# <span id="page-25-0"></span>Opérateur différence

## Modèle général algorithmique :

NomVariable ne vaut pas Valeur;

Modèle général C++ :

 $Variablent$   $!=$   $Value;$ 

### Exemple :

 $i = 10$ :

- <span id="page-26-0"></span><sup>2</sup> [Un premier programme](#page-7-0)
- <sup>3</sup> [Les commentaires](#page-10-0)
- 4 [Déclaration, affectation, bloc](#page-12-0)
- 
- 6 [Opérateur identité et différence](#page-23-0)

## [Schéma alternatif simple](#page-26-0)

- [Schéma alternatif sans condi](#page-27-0)[tion sinon](#page-27-0)
- [Schéma alternatif avec condi](#page-28-0)[tion sinon](#page-28-0)
- [Schéma alternatif en cascade](#page-30-0)

## <sup>8</sup> [Schéma alternatif complexe](#page-32-0)

- 9 [Le type booléen](#page-35-0)
- 10 [Les types entiers](#page-38-0)

## 11 [Les types réels](#page-42-0)

# <span id="page-27-0"></span>Schéma alternatif sans condition sinon

Modèle général algorithmique :

```
si (condition)
    instruction1:
    instruction2;
     . . .
fsi
Modèle général C++ :
if (condition)
{
    instruction1:
    instruction2:
     . . .
}
```
- condition est Expression booléenne;
- $\bullet$  '{' marque le début d'un bloc d'instruction(s);
- '}' marque la fin de ce bloc.

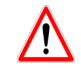

Toutes les instructions à l'intérieur d'un même bloc sont alignées

# <span id="page-28-0"></span>Schéma alternatif avec condition sinon (1)

```
Modèle général algorithmique :
```

```
si (condition)
    instruction1:
    instruction2;
     . . .
sinon
    in struction 3:instruction4:
     . . .
fsi
```

```
Modèle général C++ :
```

```
if (condition)
{
    instruction1:
     instruction2:
     . . .
}
else
{
    instruction3:
     instruction4:
     . . .
}
```
# Schéma alternatif avec condition sinon (2)

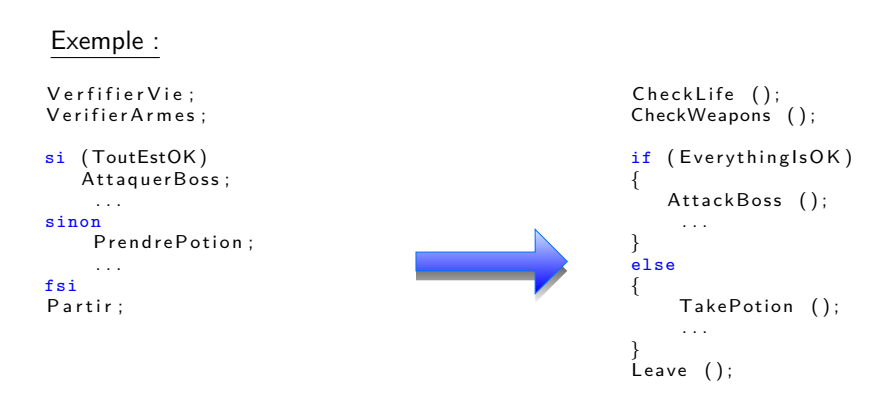

# <span id="page-30-0"></span>Schéma alternatif en cascade (1)

```
Modèle général algorithmique :
si (Expr\log_1 1)
    Sequ_1 ;
sinon_si (Expr\log_2 2)
    Sequ_2 ;
sinon_si (Expr_log_3)
    Sequ<sup>3</sup> ;
sinon // tous les autres cas
    Sequ_4 ;
fsi
```

```
Modèle général C++ :
if ( LogExp1 )
{
    Seq1 ;
}
else if ( LogExp2 )
{
     Seq2 ;
}
else if ( LogExp3 )
{
    Seq3 ;
}
else
{
    Seq4 ;
}
```
# Schéma alternatif en cascade (2)

## Exemple :

```
si ( PeuDeVie )
    PrendreUnePotion:
sinon_si (JeSuisUnGuerrier)
    Attaquer AvecEpee;
sinon_si ( JeSuisUnMage )
    LancerUnSort:
```

```
sinon
     Partir:
fsi
```

```
if (FewOfLife)
{
    TakeAPotion ();
}
else if ( IAmAWarrior )
{
    AttackWithSword ();
}
else if ( IAmAWizard )
{
    Cast A Spell ();
}
else
{
     Leave ();
}
```
- <span id="page-32-0"></span>[Un premier programme](#page-7-0)
- [Les commentaires](#page-10-0)
- [Déclaration, affectation, bloc](#page-12-0)
- 

[Opérateur identité et différence](#page-23-0)

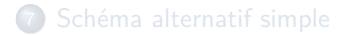

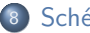

- [Schéma alternatif complexe](#page-32-0)
- [Le type booléen](#page-35-0)

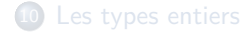

<sup>11</sup> [Les types réels](#page-42-0)

# Schéma alternatif complexe (1)

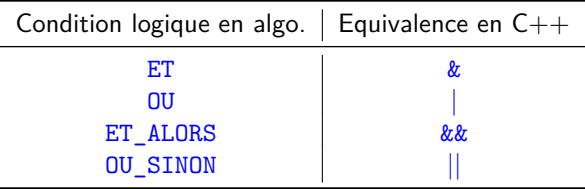

## Exemple :

```
si (BeaucoupDeVie OU_SINON JeSuisUnGuerrier)
    Attaquer;
fsi
```

```
se traduit par :
```

```
if (FullOfLife | | IAmAWarrior)
{
    Attack ();
}
```
# Schéma alternatif complexe (2)

## Exemple :

```
si (PeuDeVie ET_ALORS JeSuisUnGuerrier)
    Attaquer;
fsi
se traduit par :
if (FewOfLife && IAmAWarrior)
{
    Attack ();
}
```
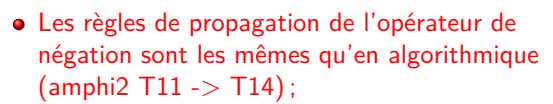

Les tableaux de vérité sont les mêmes qu'en algorithmique (amphi2 T15 & T16).

- <span id="page-35-0"></span><sup>2</sup> [Un premier programme](#page-7-0)
- <sup>3</sup> [Les commentaires](#page-10-0)
- 4 [Déclaration, affectation, bloc](#page-12-0)
- 5 [Entrées / Sorties](#page-18-0)
- 6 [Opérateur identité et différence](#page-23-0)
- 7 [Schéma alternatif simple](#page-26-0)

## <sup>8</sup> [Schéma alternatif complexe](#page-32-0)

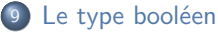

- **·** [Identificateur](#page-36-0)
- **O** [Valeurs](#page-36-0)
- [Opérations \(opérateurs boo](#page-36-0)[léens\)](#page-36-0)
- [Opérations \(d'identité\)](#page-37-0)
- [Opérateur de négation](#page-37-0)

11 [Les types réels](#page-42-0)

# <span id="page-36-0"></span>Identificateur

bool

#### [Valeurs](#page-36-0)

true false

### [Opérations \(opérateurs booléens\)](#page-36-0)

Produisent un booleen Voir transparents précédents

```
bool ToBe ;
bool NotToBe ;
bool Question;
. . .
ToBe = false:
NotToBe = !ToBe; // true
Question = ToBe | NotToBe; // always true!
```
# <span id="page-37-0"></span>Opérations (d'identité)

#### Produisent un booleen

 $=$   $!=$ 

## Exemple :

```
if (ToBe = NotToBe)
{
      \text{count} \ll \text{``c'est}<sub>ii</sub>n'importe<sub>({quoi}</sub>!";
}
```
#### [Opérateur de négation](#page-37-0)

Produit un booleen

```
Modèle général algorithmique :
si (NON condition)
    instruction1;
    instruction2;
     . . .
fsi
```
#### Modèle général C++ : if (! condition) { instruction1: instruction2; . . . }

- <span id="page-38-0"></span>[Un premier programme](#page-7-0)
- [Les commentaires](#page-10-0)
- [Déclaration, affectation, bloc](#page-12-0)
- [Entrées / Sorties](#page-18-0)
- [Opérateur identité et différence](#page-23-0)
- [Schéma alternatif simple](#page-26-0)

[Schéma alternatif complexe](#page-32-0)

## [Le type booléen](#page-35-0)

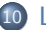

- [Les types entiers](#page-38-0)
	- **o** [Identificateur](#page-39-0)
	- **O** [Valeurs](#page-39-0)
	- **·** [Opérations](#page-39-0)
	- [Opérations \(de comparaison\)](#page-40-0)
	- [Opérations \(d'identité\)](#page-40-0)
	- [Les différents types d'entiers](#page-41-0)

[Les types réels](#page-42-0)

# <span id="page-39-0"></span>Identificateur

int

#### [Valeurs](#page-39-0)

Sous-ensemble des entiers mathématiques

## **[Opérations](#page-39-0)**

#### Produisent un entier

 $+ - * / %$ 

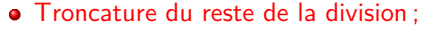

L'opérateur modulo (%) renvoie le reste de la division entière.

## Exemple :

int x;  $\text{cut} \ll x$ :  $x = 1$ ;  $\text{cut} \ll x$ ; 0 1

$$
x = (x + 2) / 4 * 3; 0
$$
  
\n
$$
x = 1; 2
$$
  
\n
$$
x = (x + 2) * 3 % 4; 0
$$
  
\n
$$
x = (x + 2) * 3 % 4; 0
$$
  
\n
$$
x = (x + 2) * 3 % 4; 0
$$
  
\n
$$
x = (x + 2) * 3 % 4; 0
$$

# <span id="page-40-0"></span>Opérations (de comparaison)

## Produisent un booleen

< <= > >=

## [Opérations \(d'identité\)](#page-40-0)

#### Produit un booleen

 $=$   $=$ 

## Exemple :

int Nb1:  $Nb1 = 12$ ; int Nb2:  $Nb2 = 5$ : int Nb3 ;  $Nb3 = Nb1 / Nb2$ ; // Nb3 vaut 2 if  $(4 = Nb3)$ { cout  $<<$  "Nb3 $<sub>u</sub>$ vaut $<sub>u</sub>$ 4";</sub></sub> } else if  $(Nb3 \geq 2)$ { cout  $<<$  ("Nb3 $_{\text{H}}$ >= $_{\text{H}}$ 2"); }

# <span id="page-41-0"></span>Les différents types d'entiers

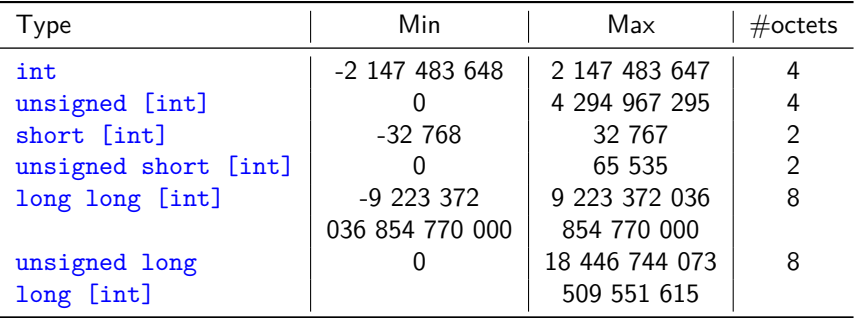

- <span id="page-42-0"></span>[Un premier programme](#page-7-0)
- [Les commentaires](#page-10-0)
- [Déclaration, affectation, bloc](#page-12-0)
- [Entrées / Sorties](#page-18-0)
- [Opérateur identité et différence](#page-23-0)
- [Schéma alternatif simple](#page-26-0)
- [Schéma alternatif complexe](#page-32-0)
- [Le type booléen](#page-35-0)

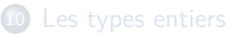

- [Les types réels](#page-42-0)
	- **o** [Identificateur](#page-43-0)
	- [Valeurs](#page-43-0)
	- **•** [Opérations](#page-43-0)
	- [Opérations \(d'identité\)](#page-43-0)
	- [Les différents types d'entiers](#page-44-0)
	- [Égalité entre de deux réels](#page-45-0)

# <span id="page-43-0"></span>Identificateur

float

### [Valeurs](#page-43-0)

Sous-ensemble des réels mathématiques

## **[Opérations](#page-43-0)**

Produisent un réel

 $+ - * /$ 

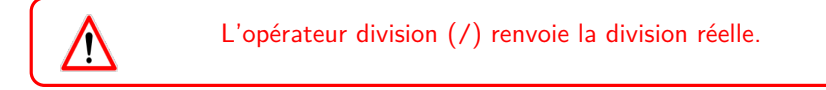

## Produisent un booleen

< <= > >=

## [Opérations \(d'identité\)](#page-43-0)

Produit un booleen

 $\frac{1}{2}$ 

# <span id="page-44-0"></span>Les différents types d'entiers

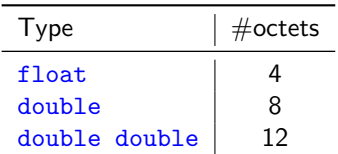

Plus il y a doctets, plus la précision est grande (voir cours darchitecture).

# <span id="page-45-0"></span>Égalité entre de deux réels

On ne compare jamais deux réels avec l'opérateur d'égalité, même si mathématiquement le résultat est juste !

Exemple : La comparaison suivante a de fortes chances d'être fausse :

```
float Four;
Four = 4.0:
float SquareOfFour:
SquareOfFour = \ldots // Computation of Four
if (2.0 = \text{SquareOfFour}){
    \text{count} \ll "Racine<sub>11</sub>de<sub>11</sub>quatre<sub>11</sub>vaut<sub>11</sub>deux" \ll endl;
}
```
Il est préférable de remplacer le test d'égalité par :

```
float Eps = 0.000001:
if (abs (2.0 - SquareOfFour) < Eps){
     cout << "Racine<sub>u</sub>de<sub>u</sub>quatre<sub>u</sub>vaut<sub>u</sub>deux" << endl;
}
```